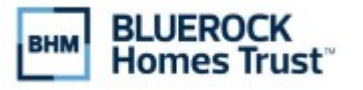

## Computershare

+

Computershare PO Box 43007 Providence, RI 02940-3006 Within USA, US Territories & Canada 1-866-474-3828 Outside USA, US territories & Canada 1-781-575-2428 www.computershare.com/bhom

Name(s) of Current Investor(s)

Address

City, State, Zip

Computershare Account Number

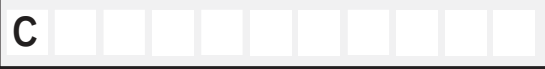

Company Name

BLUEROCK HOMES TRUST, INC.

**Reset Form**

## Change of Transfer on Death (TOD) Beneficiary Form **PLEASE PRINT CLEARLY**

### **1. CURRENT INVESTOR INFORMATION**

Daytime Telephone Number of Requestor

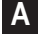

### 2. **CURRENT INVESTOR'S AUTHORIZED SIGNATURES**

The undersigned does (do) hereby irrevocably constitute and appoint Computershare as attorney to transfer the said stock, as the case may be, on the books of said Company, with full power of substitution in the premises.

The signature(s) below on this Transfer Request form must correspond exactly with the name(s) as shown upon the face of the stock certificate or a Computershare-issued statement for book-entry shares, without alteration or enlargement or any change whatever. The below must be signed by all current registered holders, or a legally authorized representative with indication of his or her capacity next to the signature.

NOTE: Signature(s) must be stamped with a Medallion Signature Guarantee by a qualified financial institution, such as a commercial bank, savings bank, savings and loan, US stockbroker and security dealer, or credit union, that is participating in an approved Medallion Signature Guarantee Program (A NOTARY SEAL IS NOT ACCEPTABLE).

**Signature(s) must be stamped with an appropriate Medallion Signature Guarantee in the box provided.**

Signature of All Current Investor(s) or Legal Representative(s) or Custodian / Broker Date (mm / dd / yyyy)

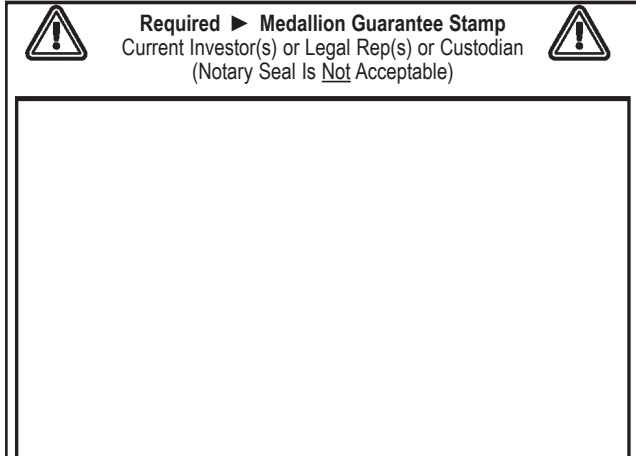

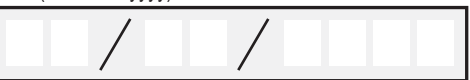

+

# Computershare

+

### 3**. NEW** BENEFICIARY **INFORMATION**

 $\Box$ 

Please complete section for each beneficiary to be listed on the account. Beneficiaries listed below will replace all current beneficiaries listed on the account. Use additional pages as necessary.

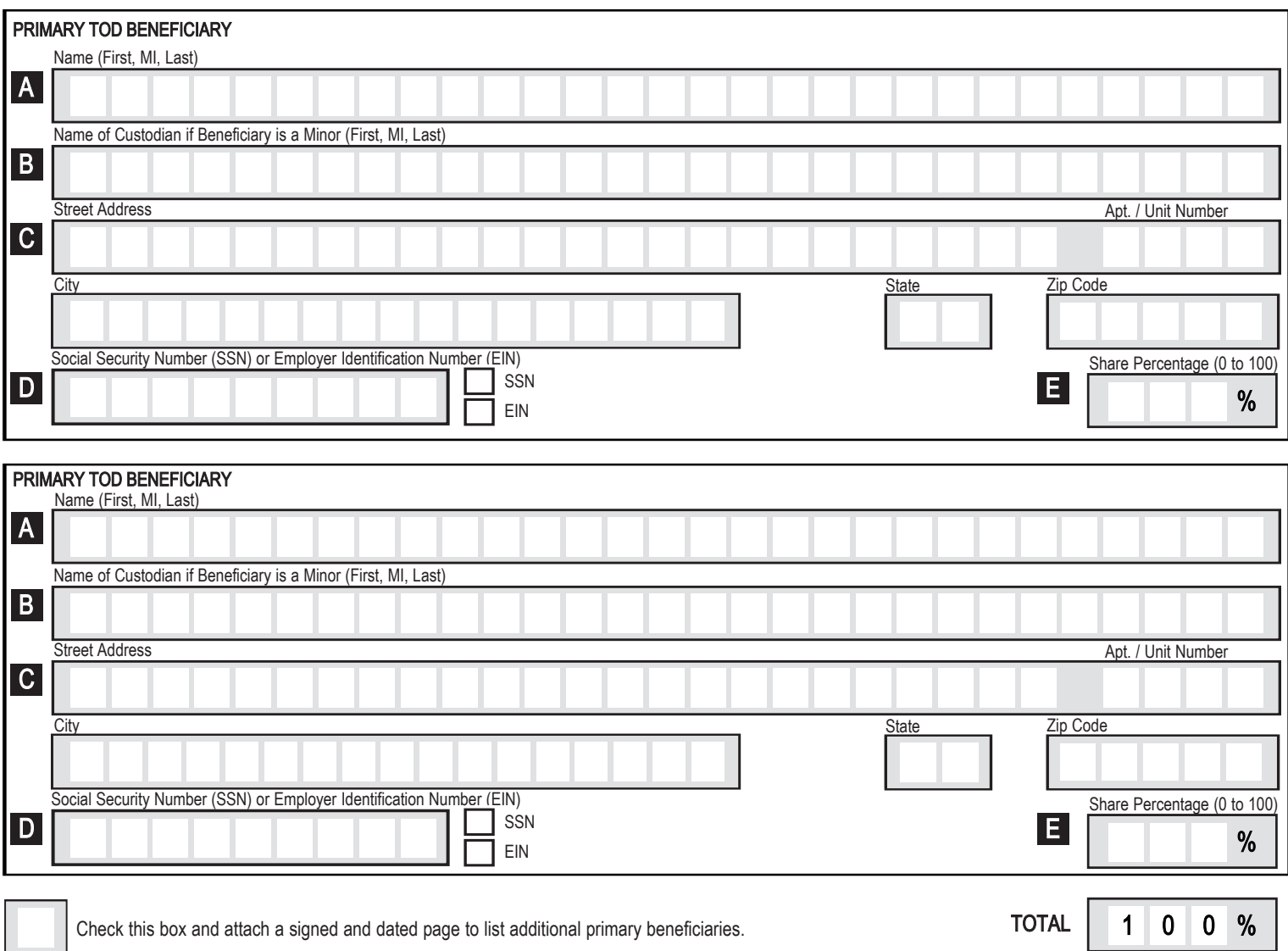

TOTAL 1 0 0 %

+

### 3**. NEW** BENEFICIARY **INFORMATION** (CONTINUED)

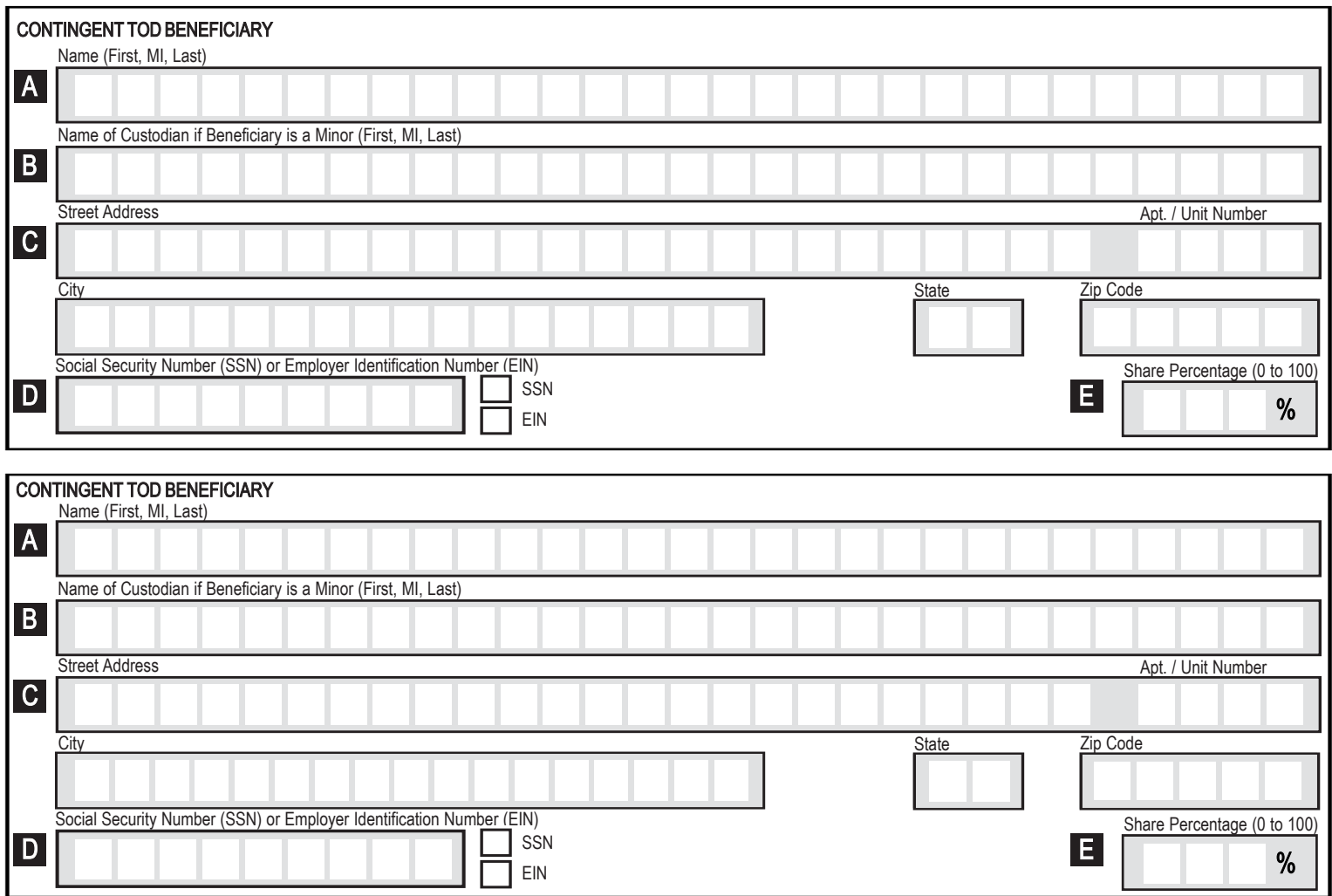

Check this box and attach a signed and dated page to list additional contingent beneficiaries.

**Please mail the completed form along with all applicable required documents:**

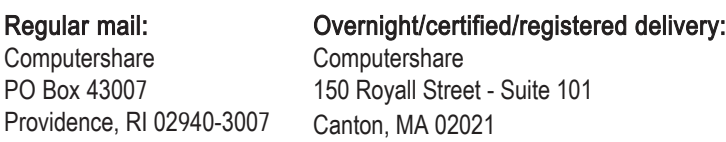